## **Wordpress How To Uninstall Plugin**>>>CLICK HERE<<<

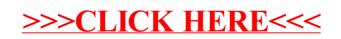